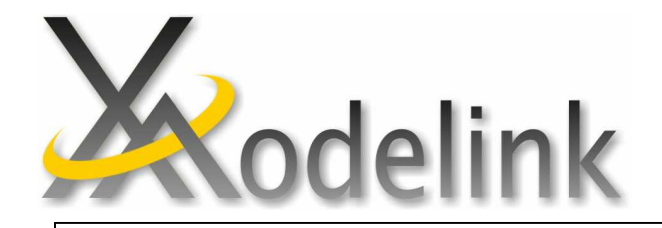

## UML

## ET2005 CQ

2005 11 16

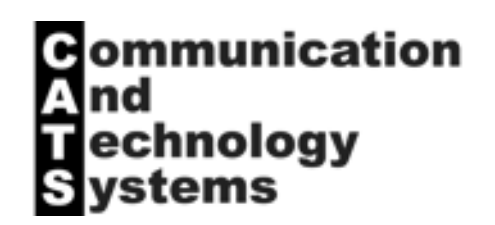

## UML

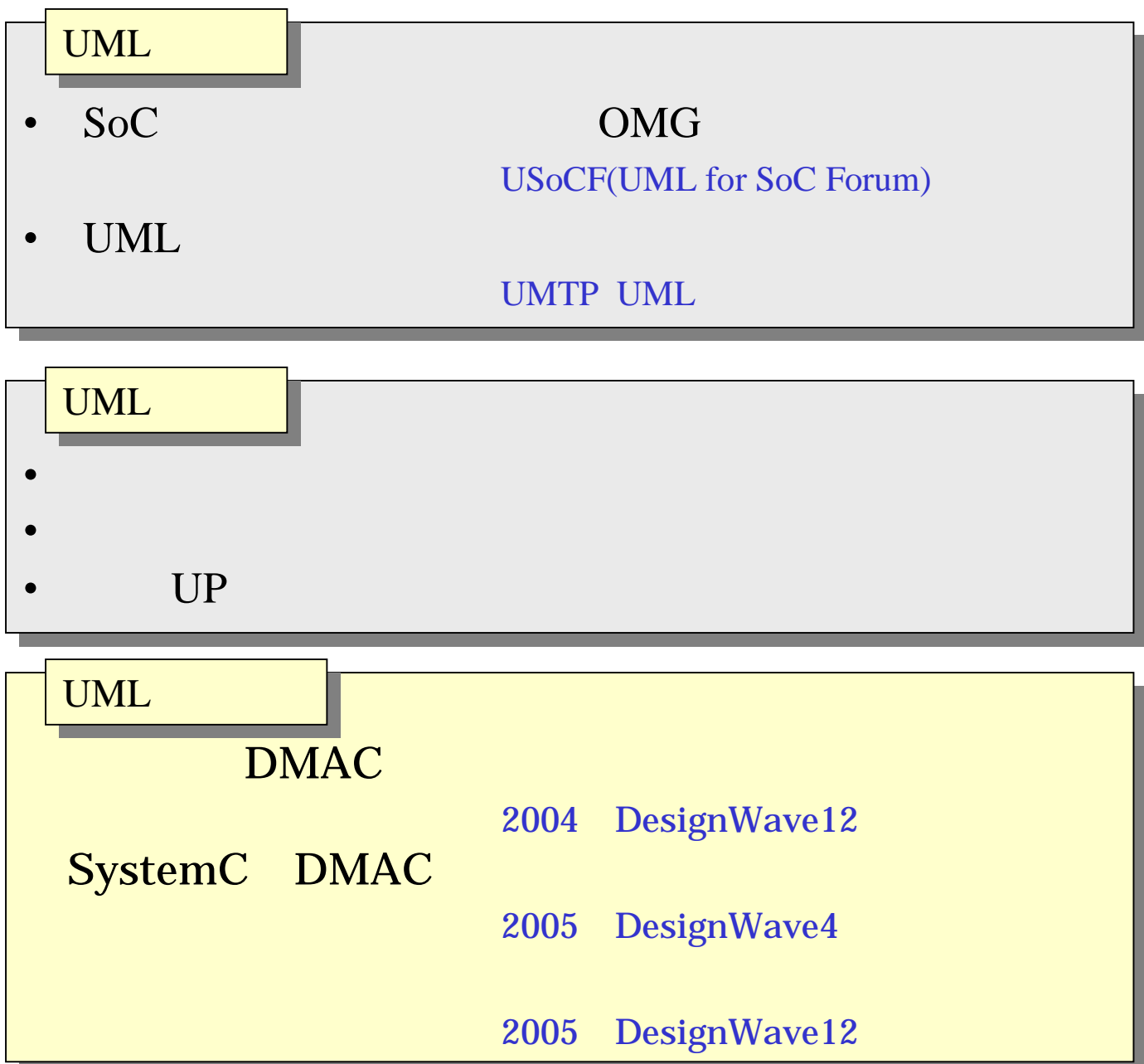

## UML HW SW

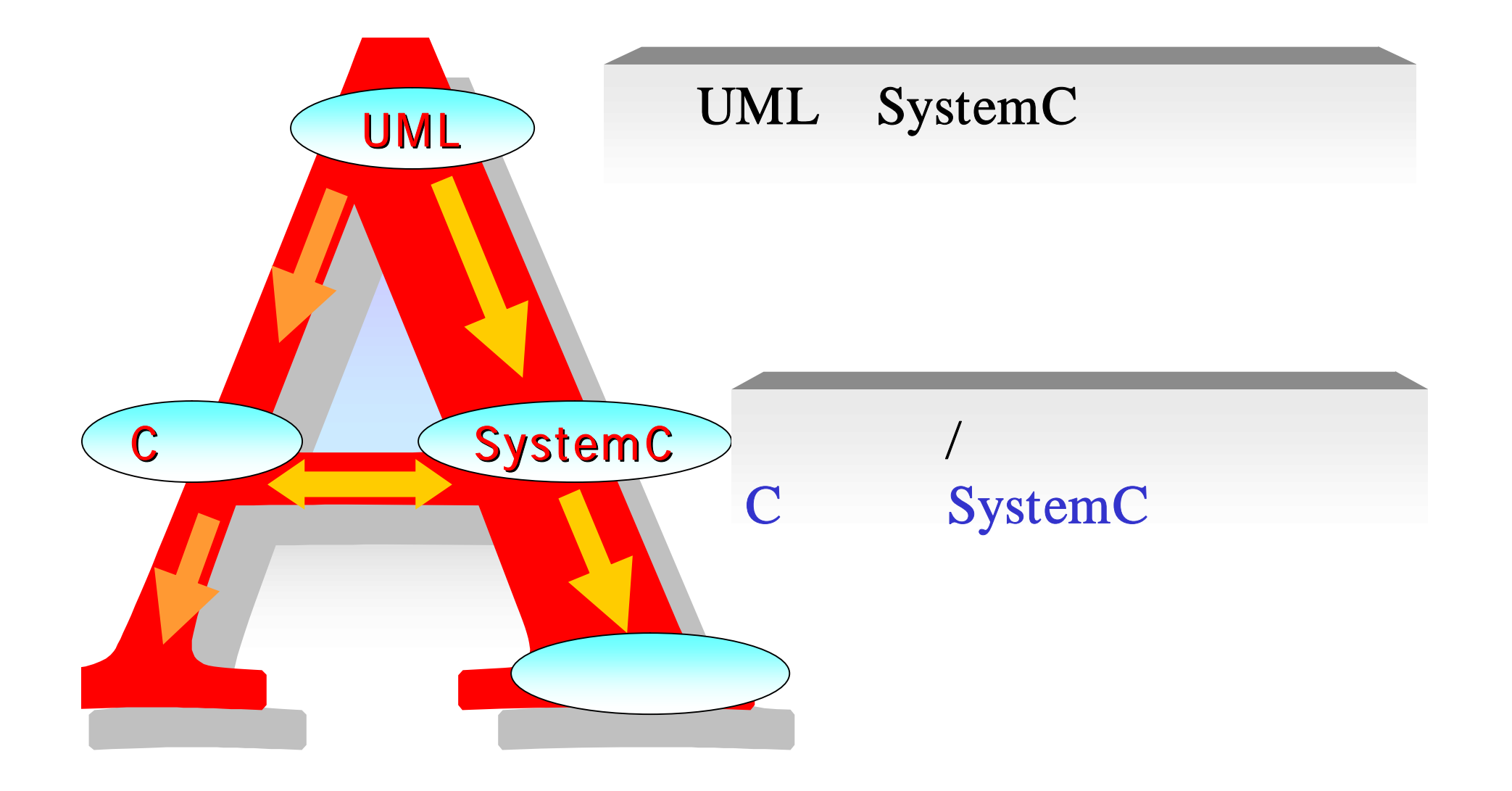

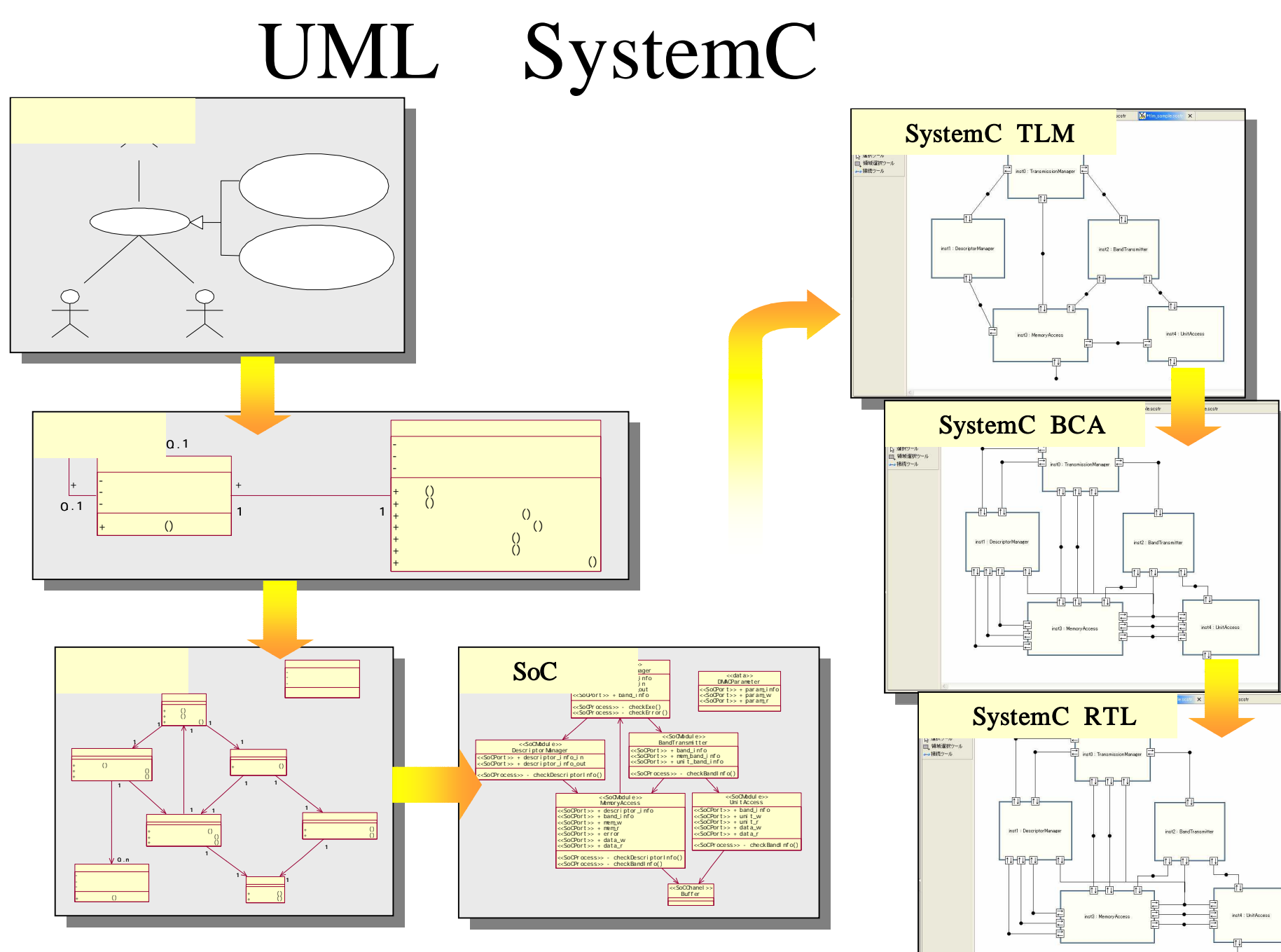

2004 DesignWave12 2005 DesignWave

![](_page_4_Figure_0.jpeg)

![](_page_5_Figure_0.jpeg)